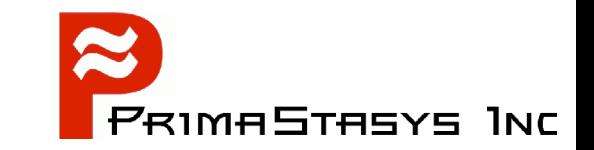

## John H Terpstra, CTO PrimaStasys Inc. jht@primastasys.com & jht@samba.org

#### **Agenda**

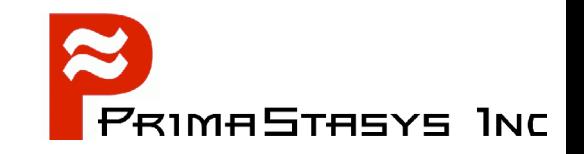

- Understand basics of OpenLDAP
- **Discover how to deploy it quickly**
- Look at ways LDAP can be used
- Overview LDAP utilities
- Know what LDAP servers are in common use

#### **Assumptions**

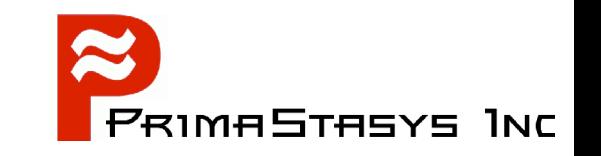

- Use commercial Linux distribution that includes **OpenLDAP** 
	- We will NOT compile and build OpenLDAP
- You want to get OpenLDAP running quickly
	- Before understanding all the technical details
	- Learn by experimentation
		- Modify working system
		- $\rightarrow$  See what breaks
- When you have learned enough
	- Start with a fresh, new installation
- Expect to start from scratch for final solution

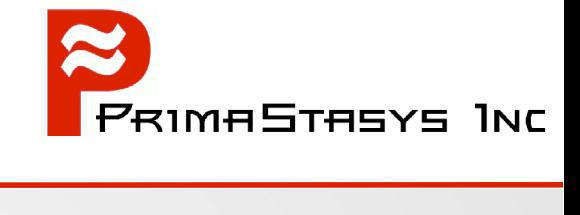

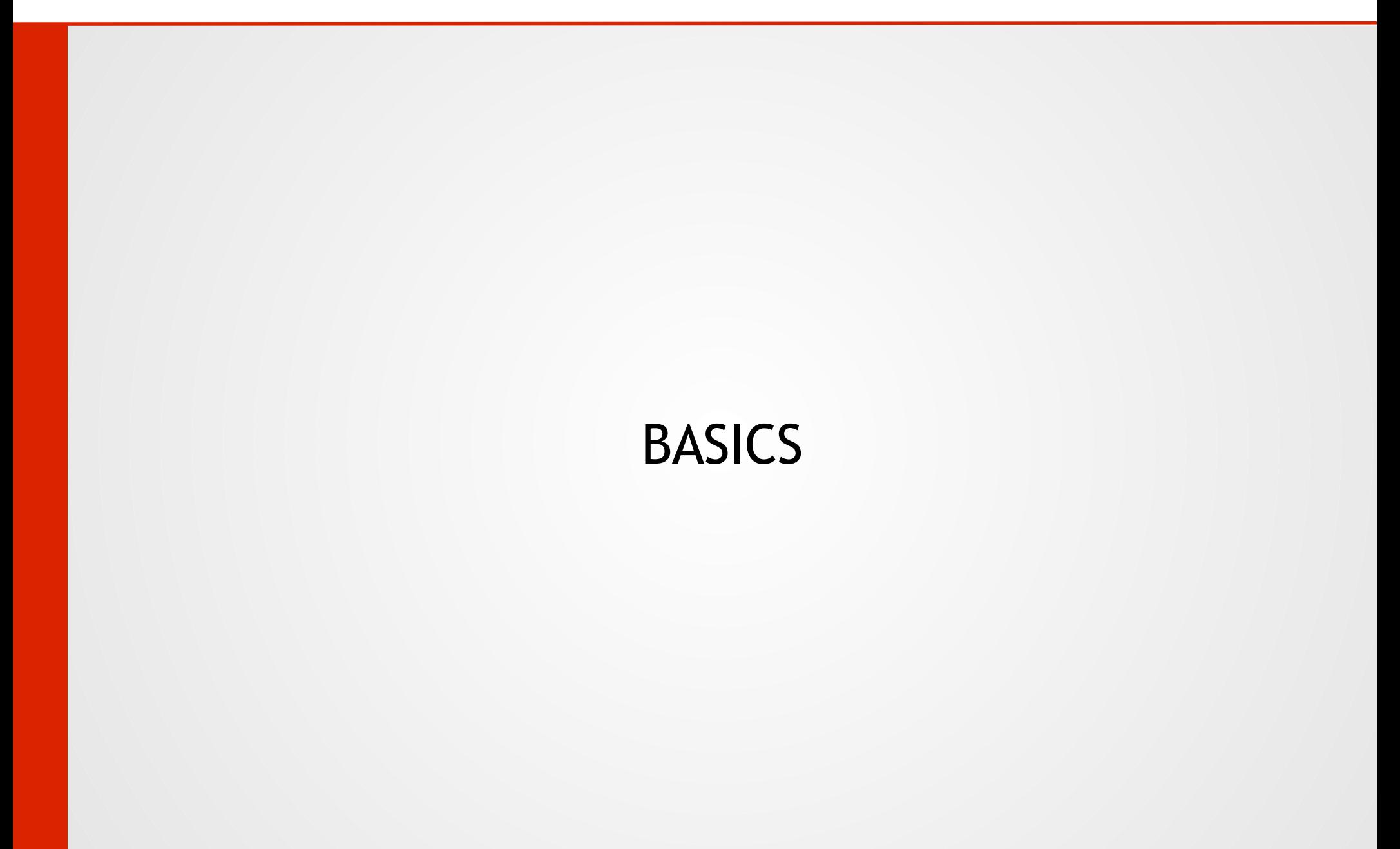

#### **Basics**

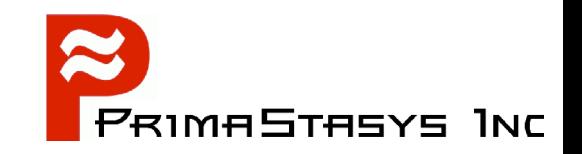

- What is LDAP?
- What is OpenLDAP?
- How can one get started quickly? ۹

#### Assumptions:

- It is easier to comprehend what is happening if you can see an example in operation
- Experience accelerated learning through observation
- It is easier to modify an working system than to build it from a cold start

#### **LDAP Defined**

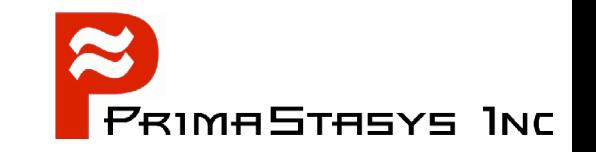

- Lightweight Directory Access Protocol
	- Lightweight protocol for accessing directory service
		- $\bullet$  X.500-based
		- Runs over connection oriented network protocols
			- TCP/IP
			- Defined in RFC2251
			- Technical specification RFC3377

#### **Directory Definition**

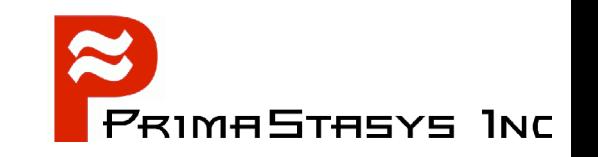

- What is the difference between a directory and a database?
	- A directory is a specialized database optimized for reading, browsing and searching
	- A directory has database and index files
		- Optimized for rapid information retrieval
		- $\cdot$  Is not optimized for transaction oriented work, has no roll-back ability
		- $\cdot$  Information in a directory is generally of a descriptive nature
- The Internet Domain Name System is an example of a directory

#### **Use of directories**

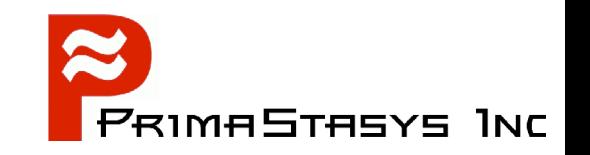

- Identity management:  $\bullet$ Note: Single-Sign-On requires additional services / utilities
	- Unified back-end for authentication data
		- Mailing system user and list management
		- **FTP Server user access control**
		- **\* Samba password backend**
		- Replacement for NIS/YP database
		- Web access control backend
- Back-end for DNS and DHCP information
- Much more ...

#### **Directory Terms**

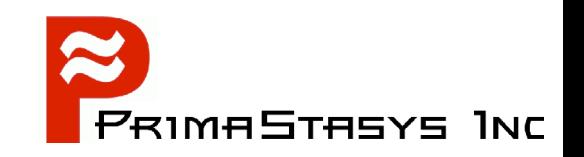

Distinquished Name (DN) jht@example.com becomes: *dn = uid=jht,dc=example,dc=com* Relative Distinguished Name (RDN) *uid=jht* is an example of an RDN • Common Name (CN) jht@example.com can also be expressed as: dn = cn=jht,dc=example,dc=com Could also just contain the User's common name, eg: cn = John H Terpstra Many more – discussed later

#### **Directory Arrangement**

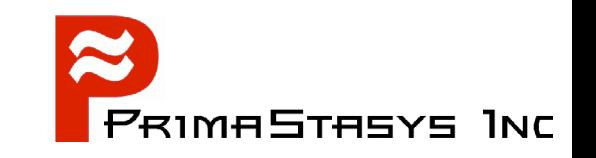

- A directory should be arranged to suit the purpose for which information is required
	- Consider:
		- What type of information will be retrieved most often
		- Performance requirements
		- Future use
		- Expansion / contraction possibilities
		- Filters that may be needed to locate information
	- Must be optimised
	- Must be appropriately indexed

### **Example: Organizational Directory**

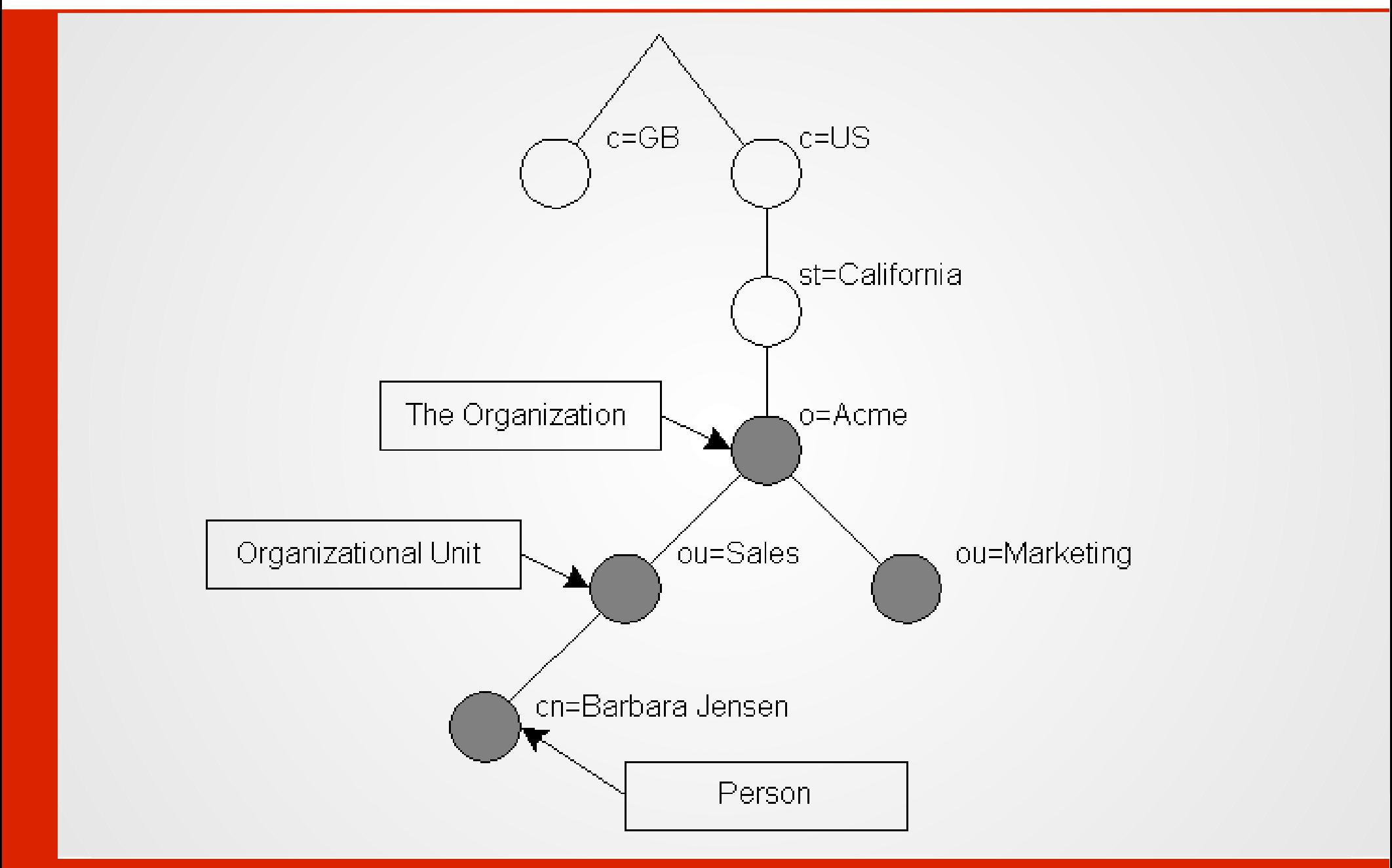

#### **Example: DNS Type Directory**

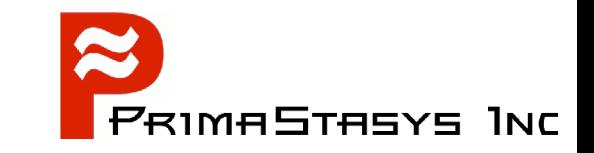

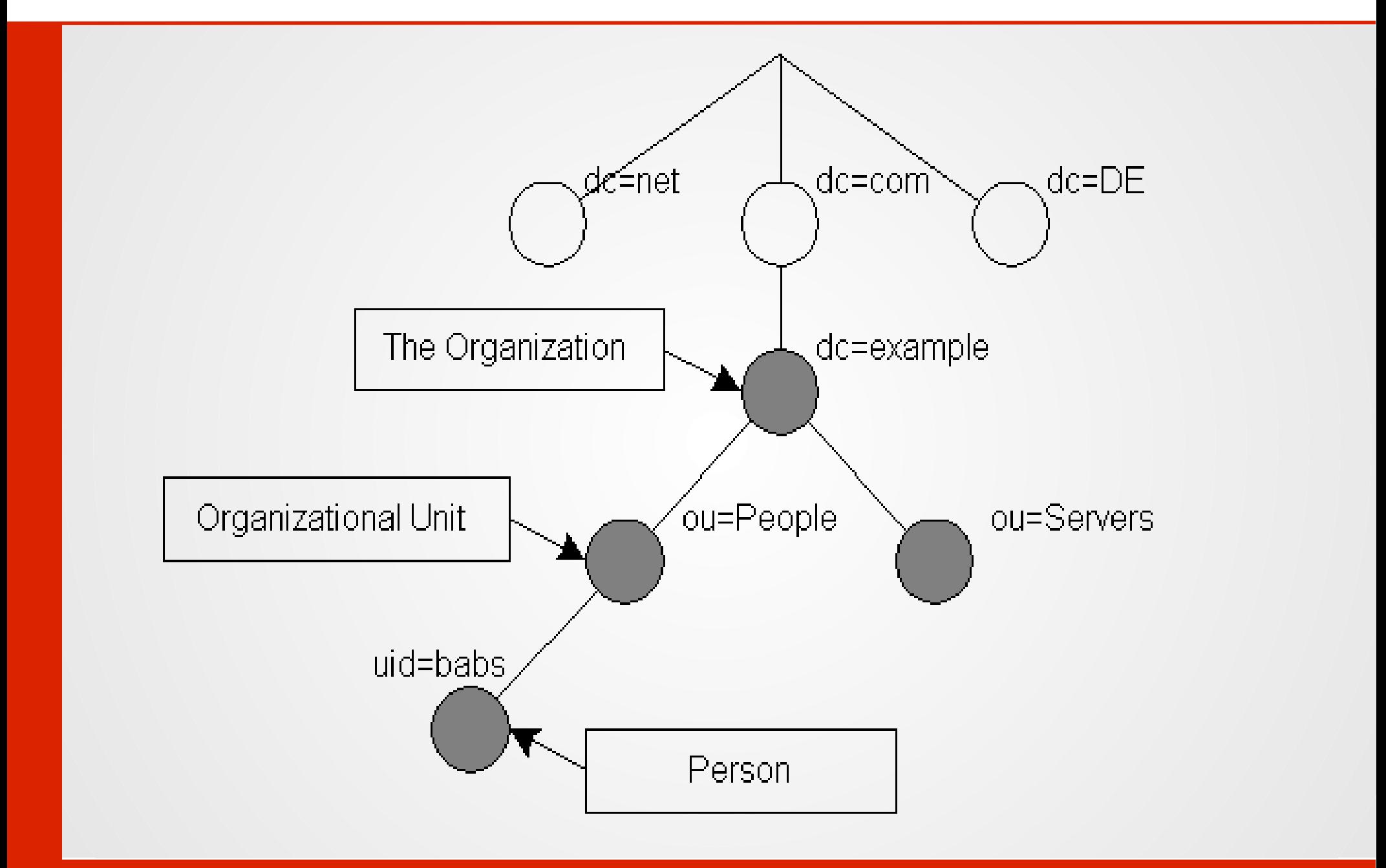

#### **Directory Organization**

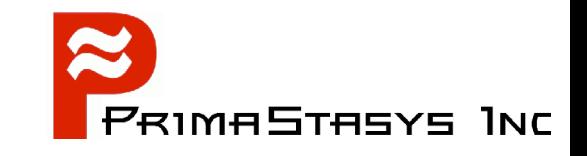

- **Singel Master** 
	- Local Directory
- Multi-Master
	- Local Directory with Referrals
	- Replicated Directory Services
	- **Distributed Directory Service**
- Multiple Directories may involve:
	- Superior directories
	- Subordinate directories

#### **Local Directory**

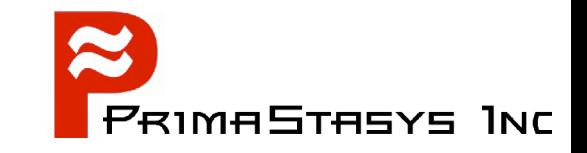

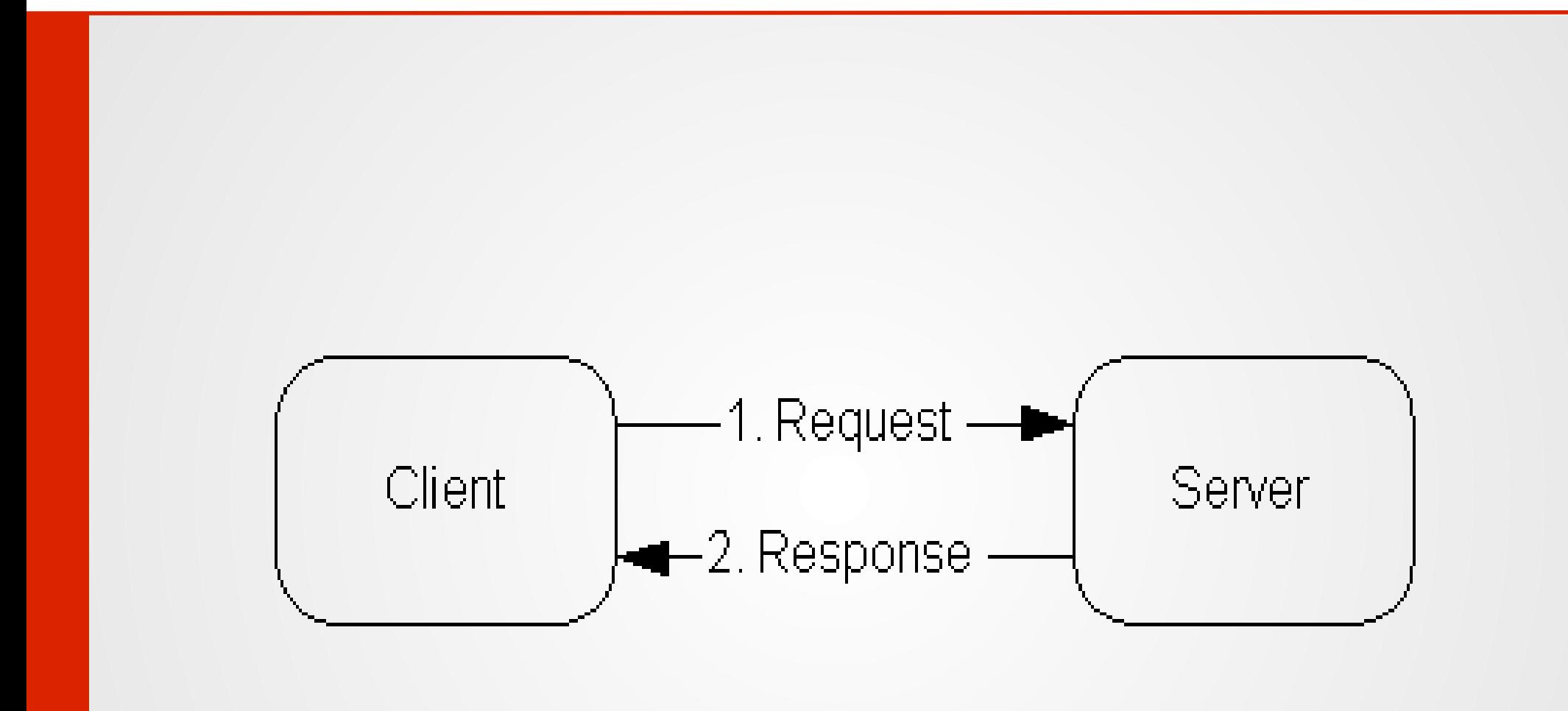

#### **Local Directory with Referrals**

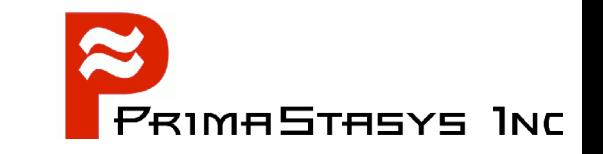

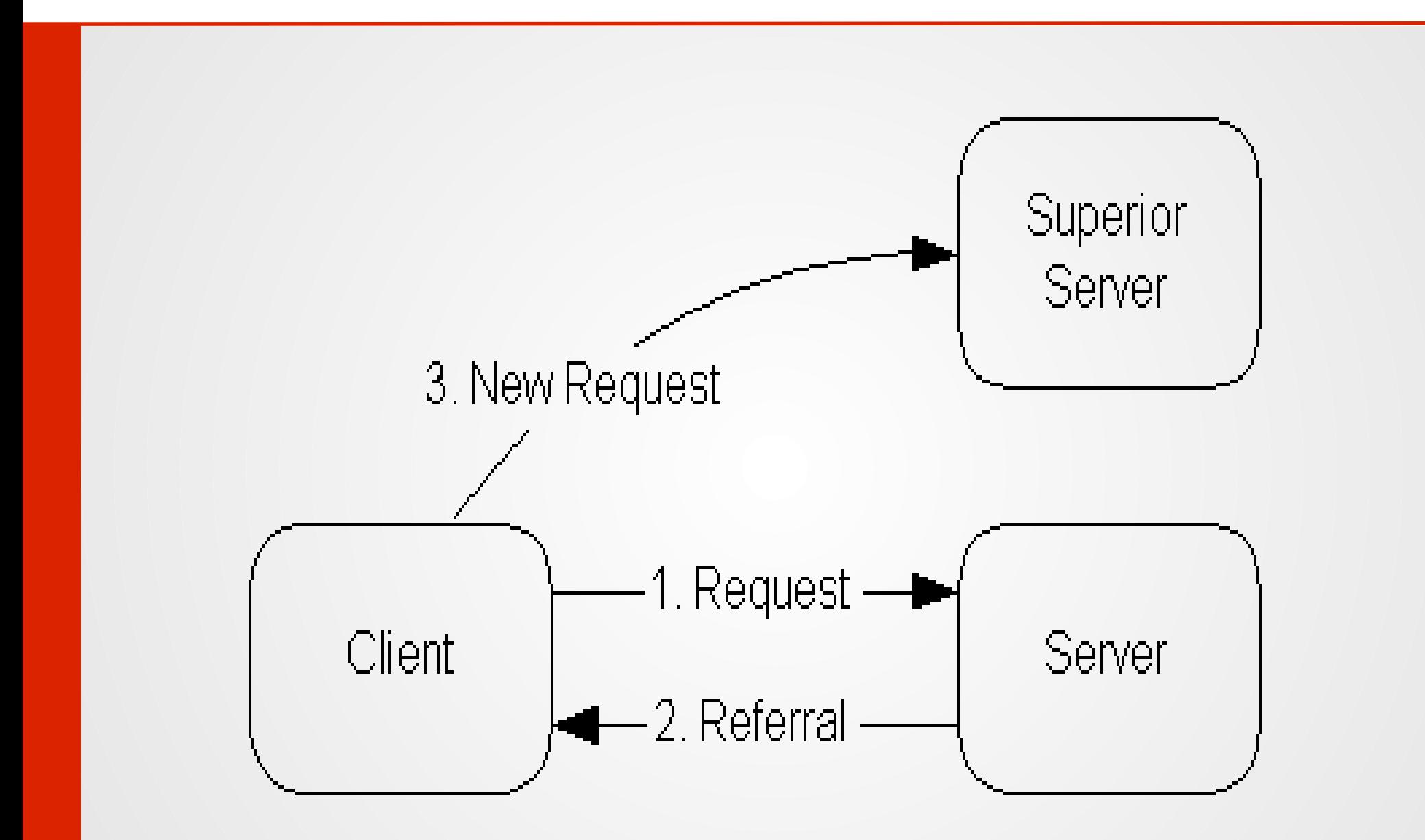

#### **Replicated Directory**

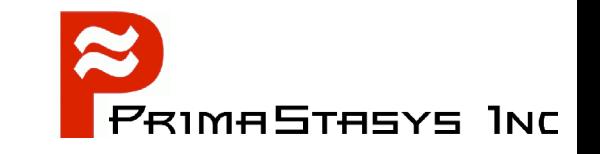

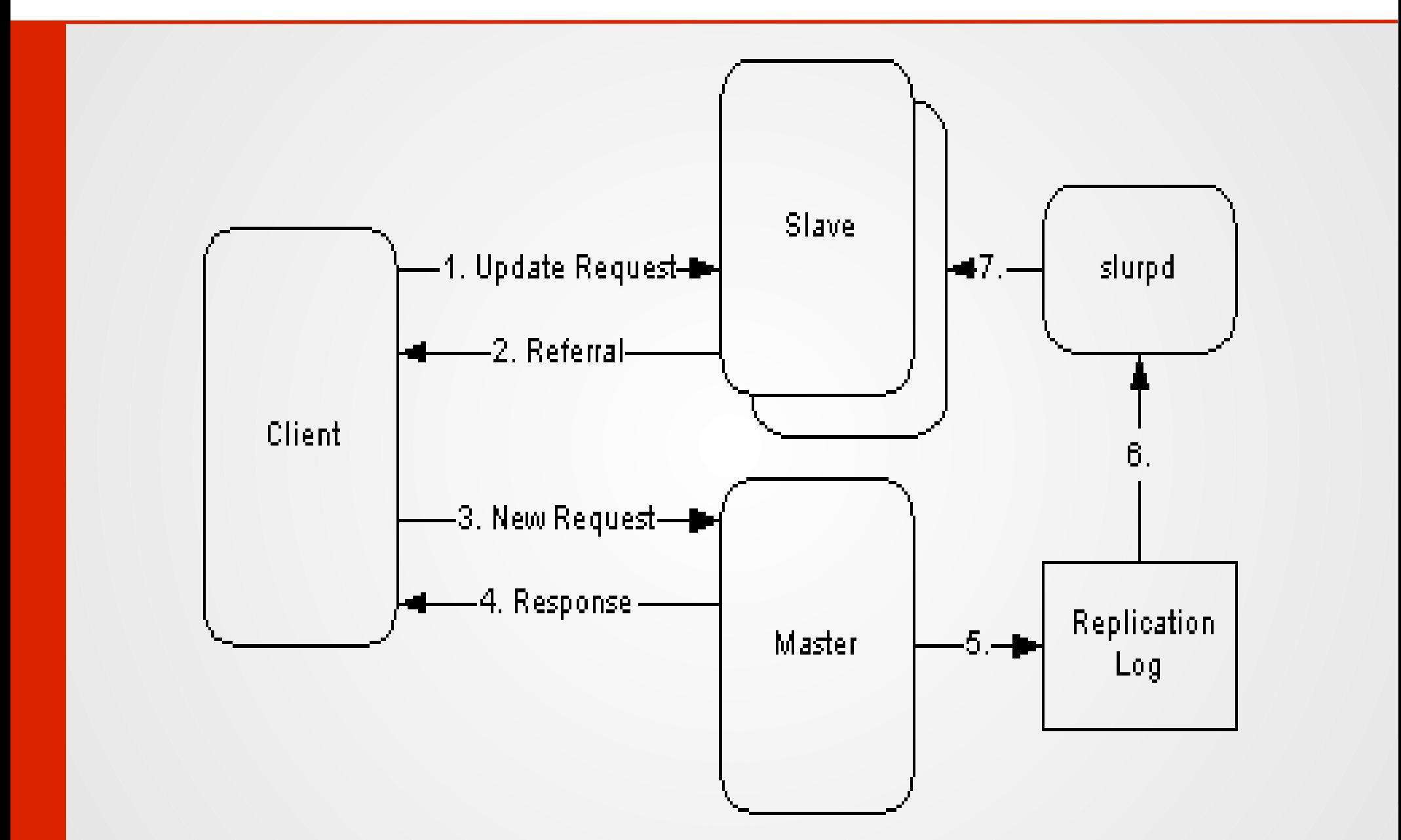

#### **Distributed Directory**

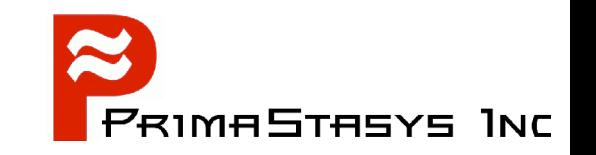

- Uses a mixture of *superior* and *subordinate* directories
	- With a mixture of referrals and replication
- **Proprietary vendors invent own terms to describe** complex directory structures
	- Microsoft
		- *ADS Forests* Contain *Multiple Domains*
		- Domains within a forest can be *trusted*
		- *Foreign* Domains can be *trusted*
		- *Foreign* forests can be *trusted*
	- Representation schematics of directories varies

#### **Description of Directory Data**

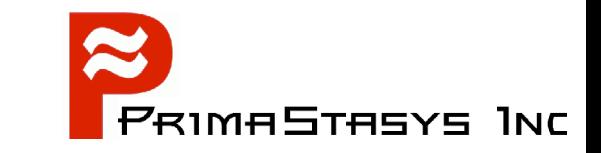

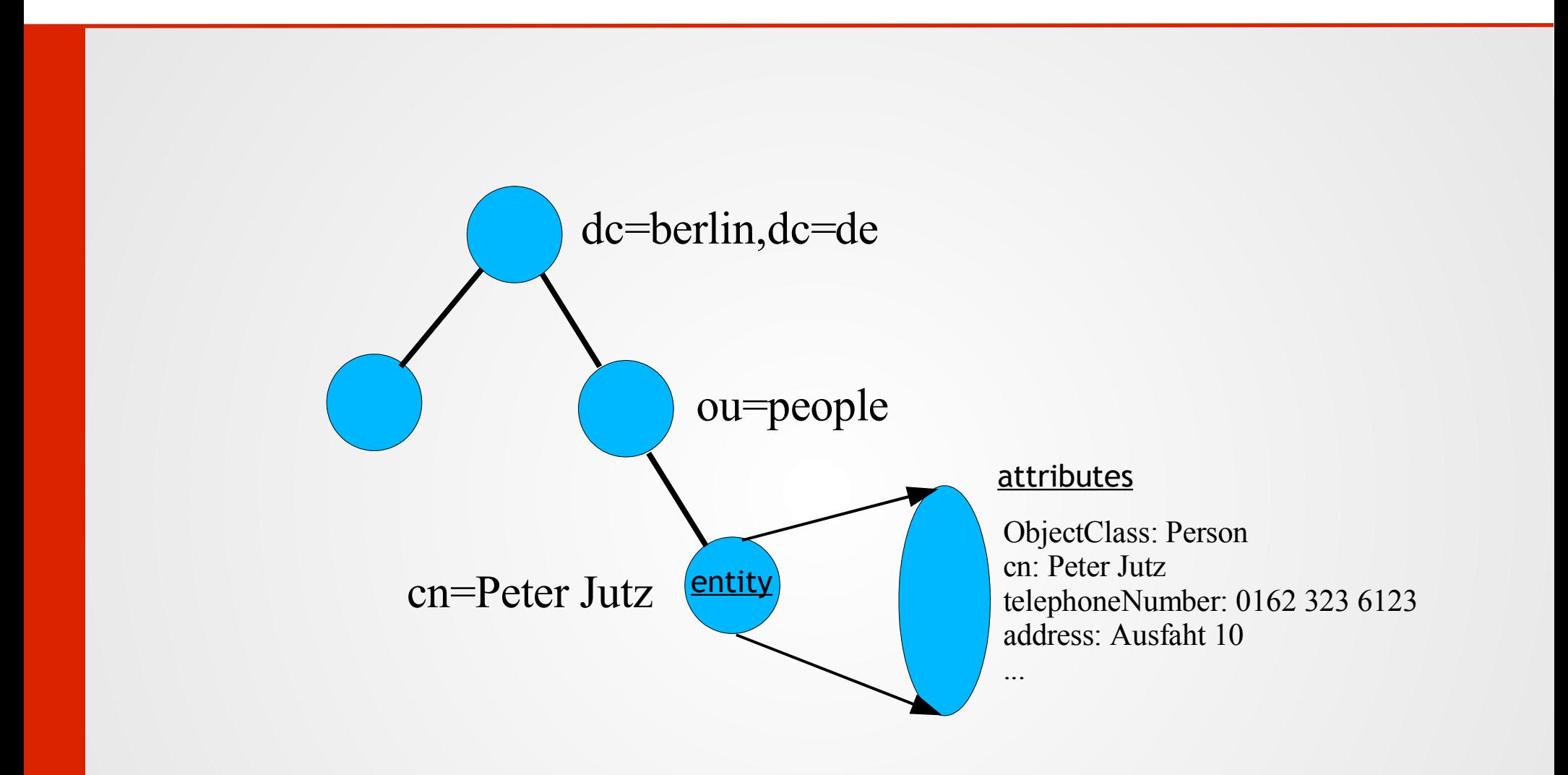

#### **Information Storage**

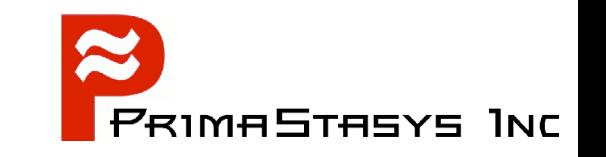

- The full DN format is described in RFC2253
	- "Lightweight Directory Access Protocol (v3): UTF-8 String Representation of Distinguished Names."
- Common Terms:

dn, cn, dc, etc. are defined in the directory *schema* in *ObjectClasses* and are subject to *rules* that specify the type of data that may be stored

- There is a selection of common schemas
- Part of the configuration involves design of the directory
	- schemas, access controls, action controls, etc.

#### **Common Schema Files**

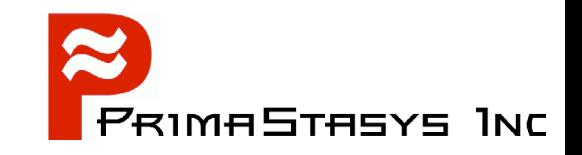

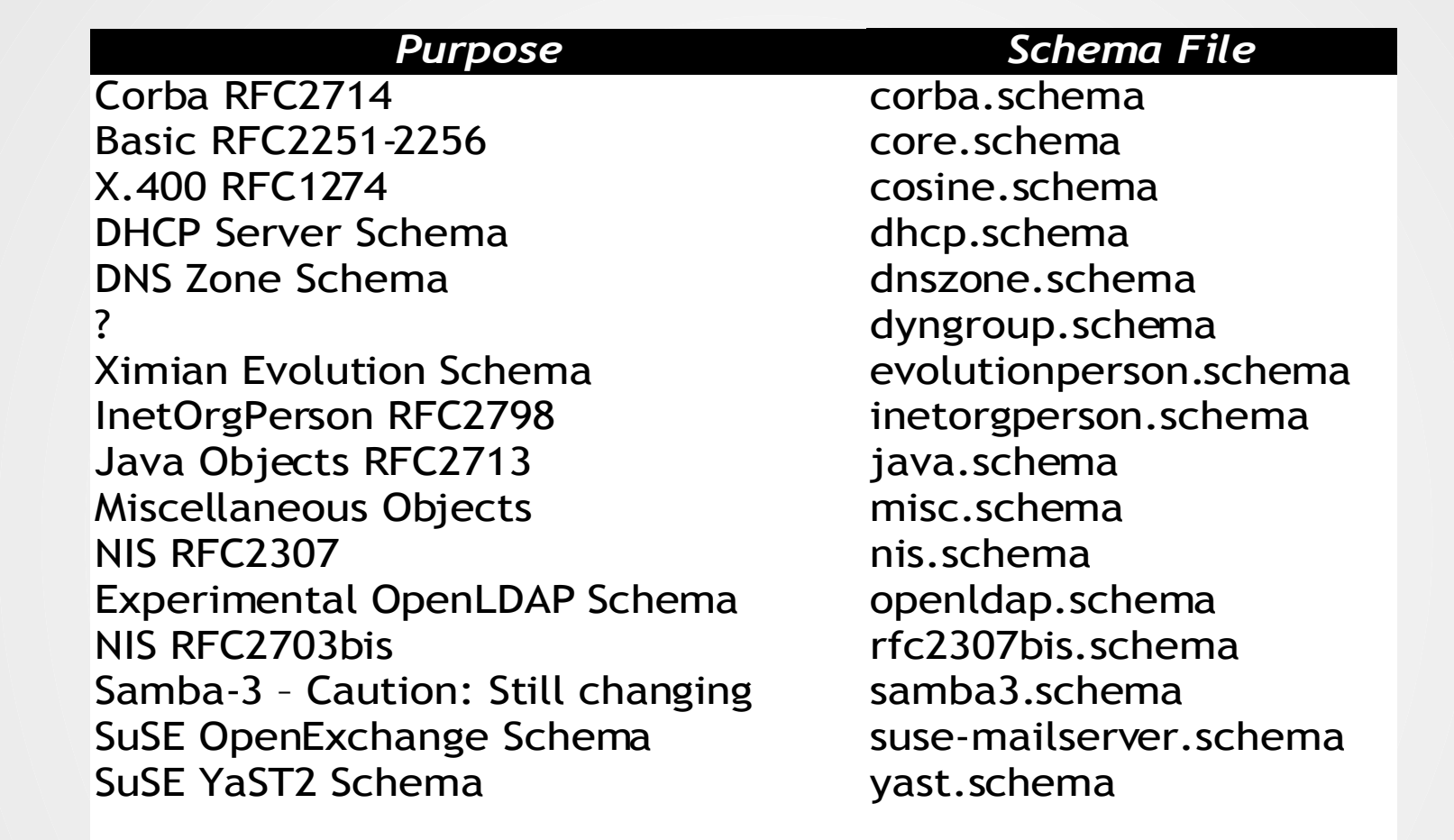

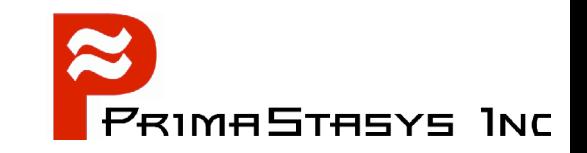

## Log onto your computer: cd /etc/openldap/schema Now examine the contents of each file

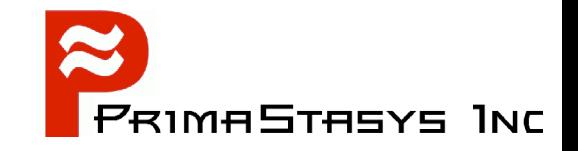

# Getting Started: Configuration & Initiation

#### **Getting Started**

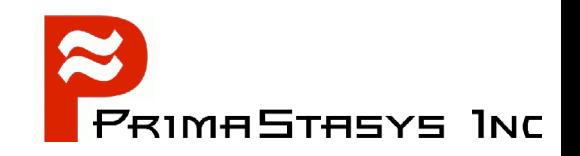

- Edit */etc/openldap/slapd.conf*
- Pre-requirements
	- Decide what type of directory you want
		- ie: Organizational, Domain Class, etc.
	- What type of information must be stored
		- ie: Schema components needed
	- Security requirements
	- Indexing requirements
- Start *slapd*
- **Initialize the Directory**

#### **Telephone Directory**

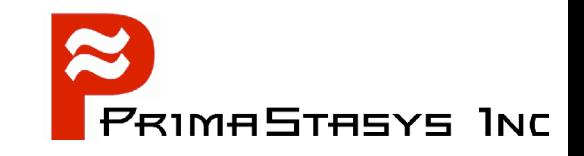

- Attributes
	- Common Name (cn)
	- Last Name (sn)
	- Address (
	- Town / City
	- Post Code
	- Telephone Number
	- email Address

#### **Use of the OID**

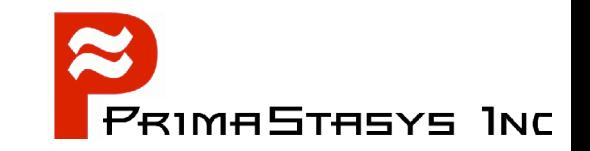

core.schema:

attributetype ( 2.5.4.2 NAME 'knowledgeInformation' DESC 'RFC2256: knowledge information' EQUALITY caseIgnoreMatch SYNTAX 1.3.6.1.4.1.1466.115.121.1.15{32768} ) OID = Object Identifier